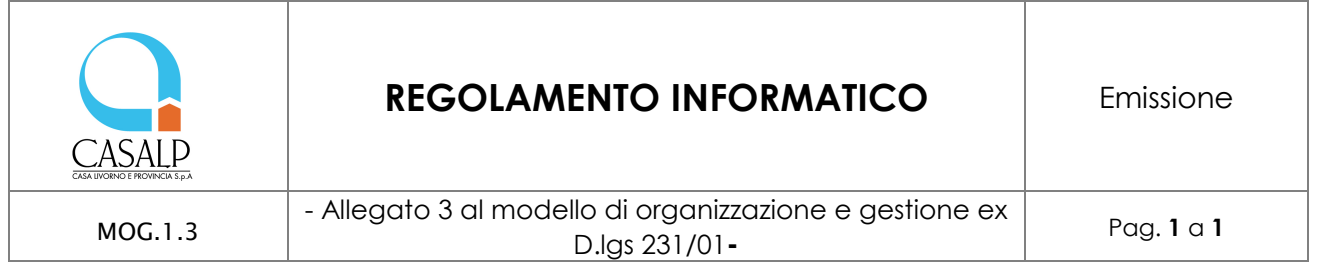

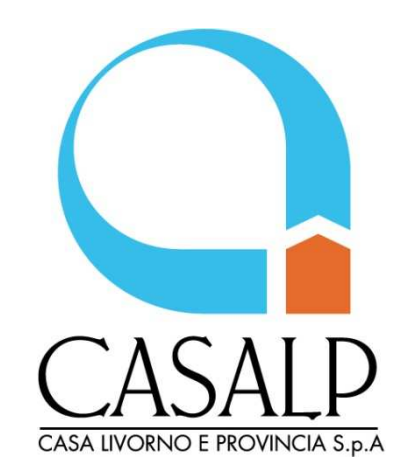

# **REGOLAMENTO INFORMATICO**

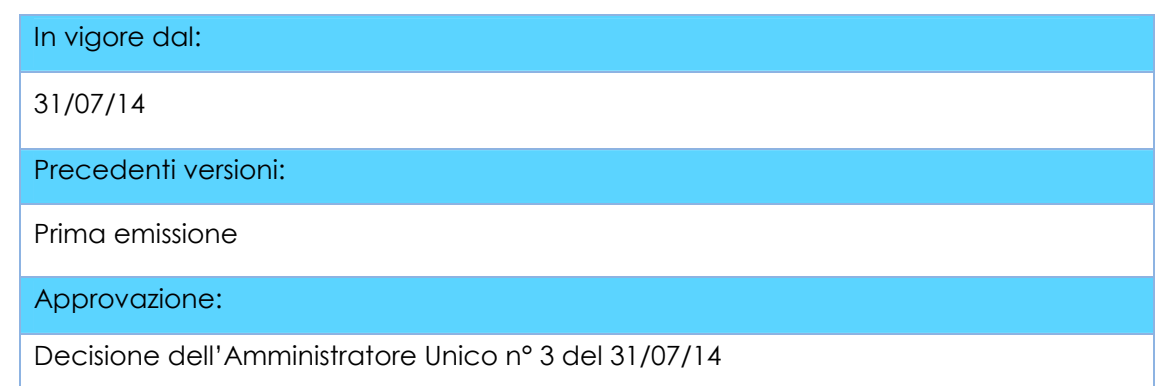

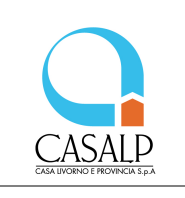

# **Sommario**

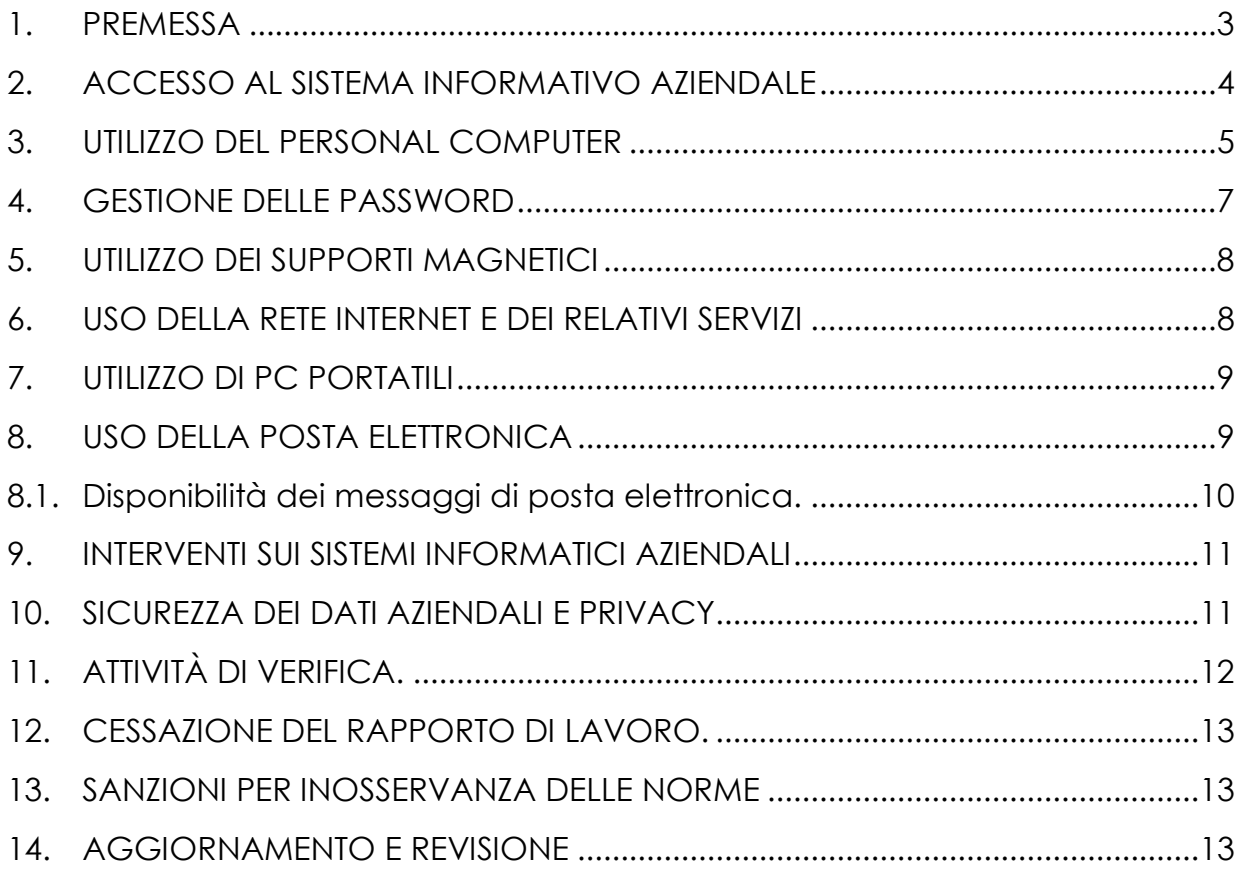

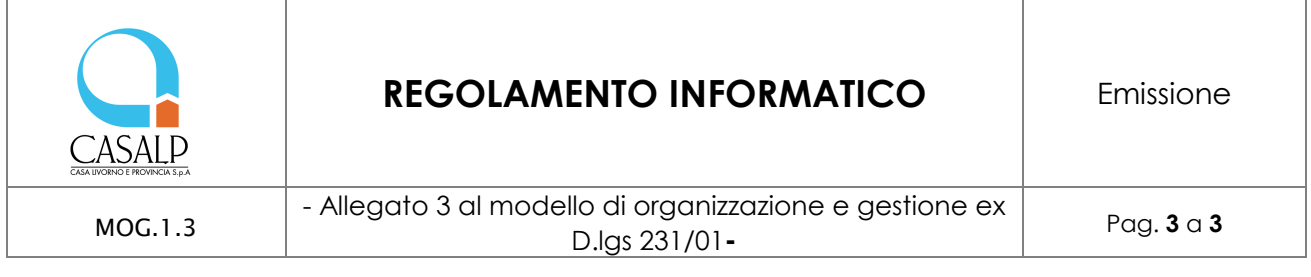

#### **1. PREMESSA**

La progressiva diffusione delle nuove tecnologie informatiche, ed in particolare il libero accesso alla rete Internet dai personal computer nonché l'accesso e l'utilizzo per scopi lavorativi di banche dati esterne, se da una parte è diventata essenziale per l'operatività aziendale, espone dall'altra a rischi di un coinvolgimento sia patrimoniale sia penale, creando problemi alla sicurezza ed all'immagine dell'Azienda stessa. In questo senso, viene fortemente sentita dai datori di lavoro la necessità di porre in essere adeguati sistemi di controllo sull'utilizzo di tali strumenti da parte dei dipendenti e di sanzionare conseguentemente quegli usi scorretti che, oltre ad esporre l'azienda stessa a rischi tanto patrimoniali quanto penali, possono di per sé considerarsi contrari

I controlli preventivi e continui sull'uso degli strumenti informatici devono garantire tanto il diritto del datore di lavoro di proteggere la propria organizzazione, essendo i computer aziendali strumenti di lavoro la cui utilizzazione personale è preclusa, quanto il diritto del lavoratore a non vedere invasa la propria sfera personale, e quindi il diritto alla riservatezza ed alla dignità come sanciti dallo Statuto dei lavoratori e dal D.lgs 196/03 sulla tutela dei dati personali.

ai doveri di diligenza e fedeltà previsti dagli artt.2104 e 2105 del codice civile.

CASALP ha adottato quindi il presente Regolamento Informatico, allegato al Modello di Organizzazione, gestione e controllo redatto ai sensi del D.Lgs 231/2001, diretto ad evitare che comportamenti, anche inconsapevoli, possano innescare rischi di commissione di reati o minacce alla sicurezza nel trattamento dei dati.

In particolare si ricorda a tutti i dipendenti che il D.Lgs 231/2001 prevede specifici reati:

- in materia informatica e di privacy che fanno capo all'art. 24-bis del D.Lgs 231/2001 "Delitti informatici e trattamento illecito di dati";
- in materia di diritto d'autore che fanno capo all'art. 25 novies "Reati in materia di violazione del diritto di autore";
- in materia di pornografia che fanno capo all'art. 25 quinquies "Delitti contro la personalità individuale".

Tali reati vengono sono descritti nella parte generale del Modello di organizzazione e gestione adottato dall'azienda.

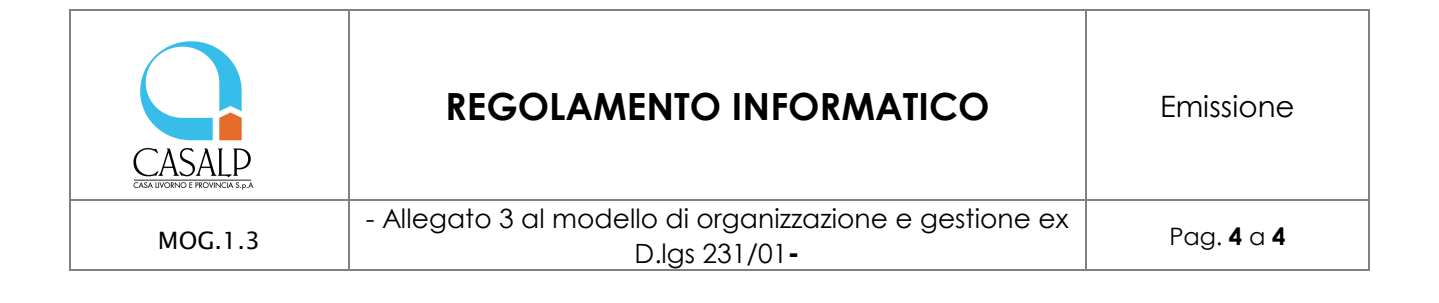

#### **2. ACCESSO AL SISTEMA INFORMATIVO AZIENDALE**

All'atto dell'assunzione ogni dipendente (o all'atto della nomina l'Amministratore o il Dirigente) CASALP riceve gli strumenti di lavoro essenziali per svolgere la propria mansione e, tra questi, può essere previsto l'uso di personal computer, di apparati telefonici, smartphone/tablet con accesso alla rete internet ed alla posta elettronica. Il *Responsabile Sistema Informatico* aziendale è responsabile di fornire al dipendente gli strumenti informatici (registrandone l'assegnazione) e le necessarie informazioni per il corretto accesso alle risorse informatiche aziendali.

Per ciascun dipendente (o gruppi di dipendenti) deve essere eseguita un'adeguata profilazione che tenga conto delle mansioni da svolgere, degli applicativi da utilizzare e delle risorse informatiche alle quali accedere (es. stampanti, cartelle di rete condivise, cartelle personali, accessi da remoto, ecc.).

Le indicazioni sulla profilazione dell'utente (sia per nuovi inserimenti per cambi mansione, che per aggiornamenti alla mansione) sono fornite, in forma scritta, dal dirigente o responsabile del servizio/ufficio nel quale il dipendente è inserito*.*

Per il primo accesso al sistema viene fornita dal *Responsabile Sistema Informatico* al dipendente una ID personale ed una password temporanea, che il dipendente avrà compito di modificare tempestivamente, secondo le indicazioni successive (par. 4).

Ulteriori specifici account (ID utente e password) personali possono essere forniti sempre dal Dirigente/responsabile per l'accesso a siti e banche dati esterne, laddove previsto in base alla mansione svolta.

Ogni assegnazione al dipendente di account per l'accesso a risorse informatiche aziendali o esterne (comprese banche dati), deve essere registrata (ed aggiornata nel tempo) a cura del *Responsabile Sistema Informatico* aziendale su segnalazione proveniente dal dirigente o dal responsabile.

E' dato incarico a tutti i responsabili aziendali di comunicare tempestivamente eventuali cambi di mansione che comportino modifiche o revoche di autorizzazione all'accesso delle risorse informatiche, sia all'ufficio del personale che al *Responsabile Sistema Informatico* (che in CASALP assume anche il ruolo di Amministratore di Sistema previsto dalla normativa privacy), per iscritto, al fine di rendere possibili le modifiche dei profili di accesso alle risorse e la sostituzione delle password ove necessario.

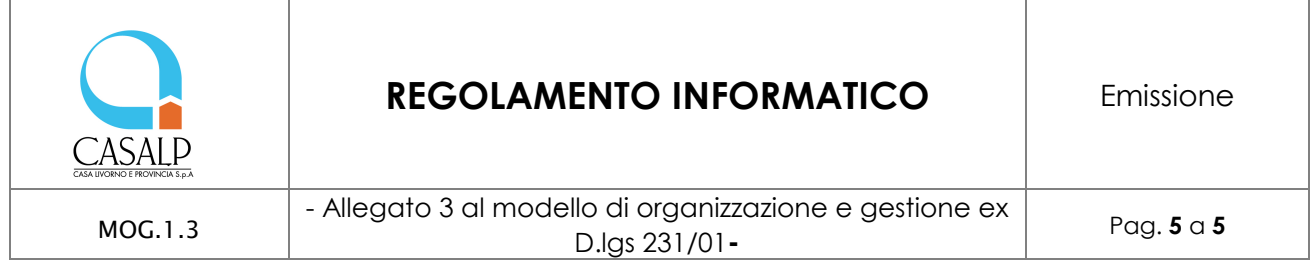

Il Responsabile *Sistema Informatico* in collaborazione con i responsabili/coordinatori gestisce e mantiene attiva una mappatura delle profilazioni degli utenti a livello di applicativi e di singole cartelle di lavoro.

Il *Responsabile Sistema Informatico* è inoltre responsabile di fornire eventuali accessi temporanei al sistema informativo aziendale per dipendenti, collaboratori o soggetti esterni all'organizzazione, laddove questi siano stati autorizzati da parte di un soggetto apicale.

Stesse modalità devono essere seguite per l'utilizzo delle risorse informatiche aziendali (es. reti *wi-fi*) per l'accesso alla rete internet tramite computer, notebook, smartphone, tablet da parte di personale esterno.

# **3. UTILIZZO DEL PERSONAL COMPUTER**

Il Personal Computer affidato al dipendente è uno strumento di lavoro. Ogni utilizzo non inerente all'attività lavorativa può contribuire ad innescare disservizi, costi di manutenzione e, soprattutto, minacce alla sicurezza.

Si dispone pertanto che tutto il personale usi la massima cura nella gestione delle apparecchiature informatiche di cui è responsabile e si attenga rigorosamente alle seguenti disposizioni:

- 1. Le apparecchiature informatiche devono essere utilizzate solo per scopi aziendali e non privati;
- 2. Non è consentito installare autonomamente programmi provenienti dall'esterno salvo previa autorizzazione esplicita del *Responsabile Sistema Informatico*, in quanto sussiste il grave pericolo di violare specifiche leggi in materia di diritto d'autore nonché di importare Virus informatici e di alterare la stabilità delle applicazioni dell'elaboratore; in particolare, installando programmi cosiddetti "di rete" senza le necessarie verifiche di compatibilità, è possibile compromettere il funzionamento del server, dei database ivi contenuti e/o della rete stessa.

Non è consentito l'uso di programmi diversi da quelli distribuiti ed installati ufficialmente dal *Responsabile Sistema Informatico* di CASALP.

L'inosservanza di questa disposizione, infatti, oltre al rischio di danneggiamenti del sistema per incompatibilità con il software esistente, può esporre l'azienda, oltre all'autore stesso, a gravi responsabilità civili ed anche penali in caso di violazione della normativa a tutela dei diritti d'autore sul software (D.Lgs. 518/92 sulla tutela giuridica del software, L. 633/1941 Legge sul diritto d'autore, L.

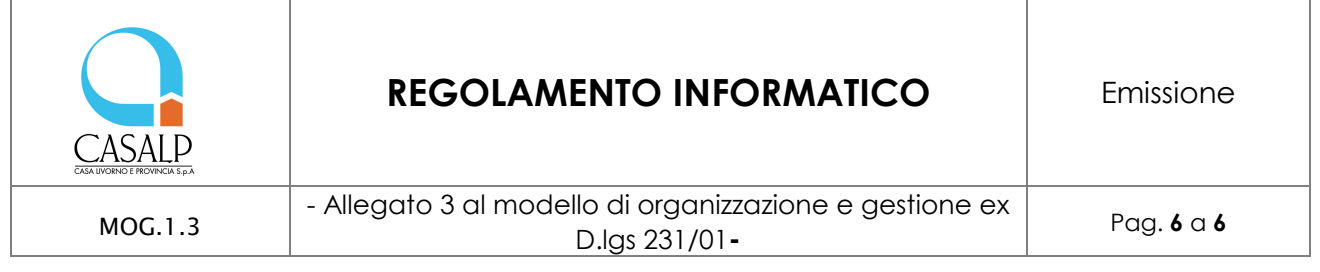

248/2000 nuove norme di tutela del diritto d'autore) che impone la presenza nel sistema di software regolarmente licenziato o comunque libero e quindi non protetto dal diritto d'autore; in merito si precisa che anche il software freeware spesso è tale solo per uso personale e non aziendale e pertanto soggetto a licenza d'acquisto.

- 3. I Personal Computer e i loro componenti (stampanti, casse, CD software etc.) devono essere custoditi con cura unitamente alla documentazione con cui originariamente sono stati consegnati;
- 4. La postazione di lavoro e le relative periferiche, quali stampanti locali e di rete, scanner, ecc., devono essere spente al termine dell'attività lavorativa o in caso di assenze prolungate dall'ufficio. Eventuali eccezioni dovranno essere formalmente autorizzate dal Responsabile Sistema Informatico. Il Personal Computer deve essere spento ogni sera prima di lasciare gli uffici o in caso di assenze prolungate dall'ufficio. In ogni caso, lasciare un elaboratore incustodito connesso alla rete può essere causa di utilizzo da parte di terzi senza che vi sia la possibilità di provarne in seguito l'indebito uso; pertanto l'utente, ogni qualvolta si allontani dalla propria postazione, deve procedere al blocco della macchina mediante la pressione contemporanea dei tasti CTRL+ALT+CANC seguita da INVIO. Il ripristino della stessa avverrà soltanto attraverso l'immissione della password di accesso a client;
- 5. Gli utenti autorizzati ad accedere alla rete pubblica internet possono farlo solo per scopi legati alla normale attività aziendale e per esigenze di ufficio;
- 6. E' assolutamente vietato scaricare da Internet dati, immagini, video e/o programmi non strettamente correlati all'attività lavorativa.
- 7. E' cura degli utilizzatori provvedere alla archiviazione periodica dei dati (non dei programmi): si sottolinea che i dati sono di proprietà aziendale e non personale e che la perdita degli stessi può causare grave danno all'Azienda la cui responsabilità ricade sull'utilizzatore.
- 8. Non è consentito all'utente modificare le caratteristiche di sistema (nome computer, indirizzi IP, DNS, Firewall, aggiornamenti automatici SW, etc.) preimpostate sul proprio PC, salvo previa autorizzazione esplicita del *Responsabile Sistema Informatico*;
- 9. Non è consentito connettere alla rete aziendale Personal Computer aziendali o di terzi in maniera autonoma non autorizzata dal *Responsabile Sistema*

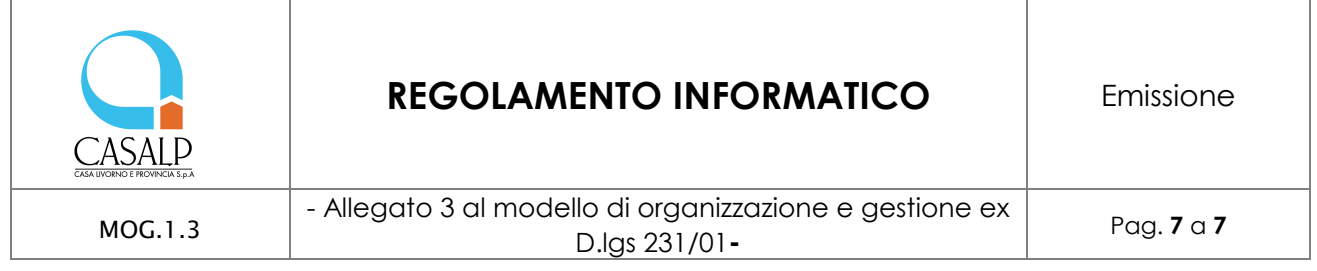

*Informatico*; l'inosservanza di tale norma può essere causa di gravi rischi alla sicurezza e alla funzionalità aziendale;

- 10. Non è consentita l'installazione sul proprio PC di nessun dispositivo di memorizzazione, comunicazione o altro (come ad esempio masterizzatori, modem, cellulari, lettori mp3, ecc.), se non con l'autorizzazione espressa del *Responsabile Sistema Informatico*;
- 11. Ogni utente deve prestare la massima attenzione ai supporti di origine esterna, avvertendo immediatamente il *Responsabile Sistema Informatico* nel caso in cui vengano rilevati virus.

#### **4. GESTIONE DELLE PASSWORD**

Si dispone che l'accesso ai computer, ai programmi (applicativi) o ad eventuali banche dati esterne avvenga solo attraverso l'utilizzo di parole chiavi riservate, le password.

Le password possono essere formate da lettere (maiuscole o minuscole) e numeri ricordando che lettere maiuscole e minuscole hanno significati diversi per il sistema; devono essere composte da almeno otto caratteri e non devono contenere riferimenti agevolmente riconducibili all'incaricato In particolare, si raccomanda di usare, preferibilmente, nella composizione della password almeno un carattere numerico, uno maiuscolo e uno speciale e non basarla su informazioni facilmente deducibili, quali il proprio nome, il nome dei famigliari, la data di nascita, il codice fiscale e simili.

Di seguito alcune regole di gestione delle password personali:

- non permettere ad altri utenti (es. colleghi) di operare con il proprio identificativo utente;
- non trascrivere la password su supporti (es. fogli, post-it) facilmente accessibili a terzi;
- non utilizzare le cosiddette "password di gruppo", ovvero generalizzate per area o mansioni di appartenenza, neanche qualora sia un Dirigente o responsabile a richiederlo. A questa regola generale può derogarsi solo, per condizioni particolari e specifiche, dietro autorizzazione del *Responsabile dei sistema informatico* previa analisi dei rischi correlati all'utilizzo dei dati.

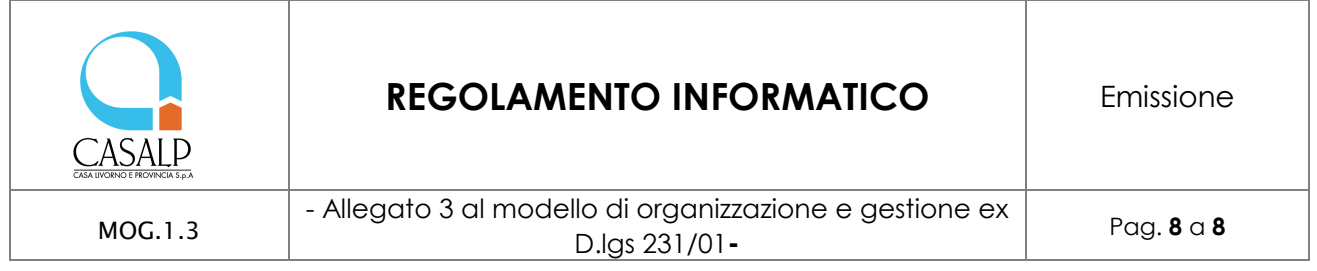

La segretezza delle password utilizzate deve essere custodita dall'incaricato con la massima diligenza e non divulgata.

La password deve essere immediatamente sostituita, dandone comunicazione al Custode delle Parole chiave, identificato nel *Responsabile Sistema Informatico*, nel caso si sospetti che la stessa abbia perso la segretezza.

Qualora l'utente venisse a conoscenza delle password di altro utente, è tenuto a darne immediata notizia al *Responsabile dei sistema informatico*.

È necessario procedere alla modifica della password a cura dell'utente del sistema al primo utilizzo e, successivamente, almeno ogni sei mesi; nel caso di trattamento di dati sensibili e di dati giudiziari la periodicità della variazione deve essere ridotta a tre mesi (come previsto dal punto 5 del disciplinare tecnico allegato al Codice della privacy, D.Lgs n. 196/2003).

Non è consentita l'attivazione della password firmware di accensione (bios-setup), senza preventiva autorizzazione da parte del *Responsabile Sistema Informatico,* il quale agisce come Amministratore di sistema.

# **5. UTILIZZO DEI SUPPORTI MAGNETICI**

Tutti i supporti magnetici riutilizzabili (dischetti, DVD, penne USB, cassette, cartucce) contenenti dati sensibili e giudiziari devono essere trattati con particolare cautela onde evitare che il loro contenuto possa essere recuperato. Una persona esperta potrebbe infatti recuperare i dati memorizzati anche dopo la loro cancellazione.

I supporti magnetici contenenti dati sensibili e giudiziari devono essere custoditi in archivi chiusi a chiave.

# **6. USO DELLA RETE INTERNET E DEI RELATIVI SERVIZI**

Il computer abilitato alla navigazione in Internet costituisce uno strumento aziendale necessario allo svolgimento della propria attività lavorativa.

È pertanto assolutamente proibita la navigazione in Internet per motivi diversi da quelli strettamente legati all'attività lavorativa stessa.

È fatto divieto all'utente lo scarico di software gratuito (freeware) e shareware prelevato da siti Internet, se non espressamente autorizzato dal *Responsabile Sistema Informatico*.

È tassativamente vietata l'effettuazione di ogni genere di transazione finanziaria ivi comprese le operazioni di remote banking, acquisti on-line e simili salvo i casi

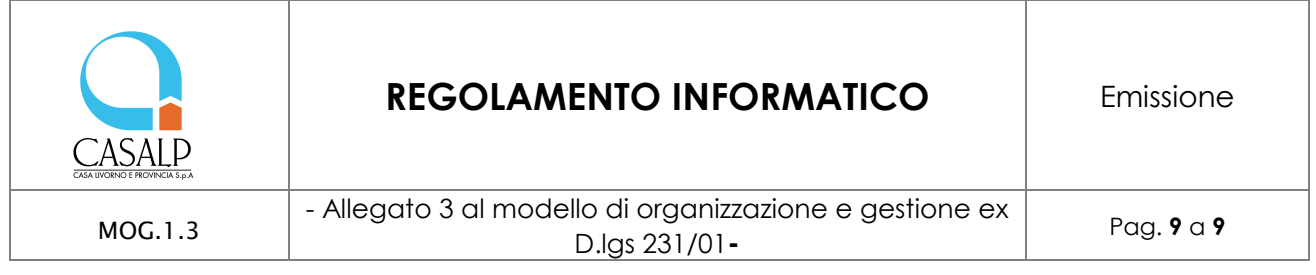

direttamente autorizzati dalla Direzione e con il rispetto delle normali procedure di acquisto.

È da evitare ogni forma di registrazione a siti i cui contenuti non siano legati all'attività lavorativa.

È vietata la partecipazione a Forum non professionali, l'utilizzo di chat line (esclusi gli strumenti autorizzati), di bacheche elettroniche e le registrazioni in guest books anche utilizzando pseudonimi (o nicknames).

È fatto assoluto divieto di navigare in siti, scaricare, scambiare ed utilizzare materiale pornografico o pedopornografico che possa fare incorrere nei reati di pornografia minorile (art. 600-ter codice penale) e detenzione di materiale pornografico (art. 600 quater codice penale) e così ledere all'immagine di CASALP.

L'impego di internet per l'accesso a banche dati e siti esterni all'Amministrazione tramite sistema di autenticazione, deve essere limitato alle persone che ne sono state preventivamente autorizzate ed esclusivamente per le esigenze lavorative. Ogni utilizzo che vada oltre le normali esigenze di ufficio o che possa configurare un rischio di commissione di uno dei reati previsti dall'art. 24bis (Delitti informatici e trattamento illecito di dati) del D.Lgs 231/01, potrà essere sanzionato.

# **7. UTILIZZO DI PC PORTATILI**

L'utente è responsabile del PC portatile assegnatogli e deve custodirlo con diligenza sia durante gli spostamenti sia durante l'utilizzo nel luogo di lavoro.

Ai PC portatili si applicano le regole di utilizzo previste per i Pc connessi in rete, con particolare attenzione alla rimozione di eventuali file elaborati sullo stesso prima della riconsegna.

I PC portatili utilizzati all'esterno (convegni, attività di lavoro fuori sede), in caso di allontanamento, devono essere custoditi in un luogo protetto.

# **8. USO DELLA POSTA ELETTRONICA**

La casella di posta, assegnata dall'Azienda all'utente, è uno strumento di lavoro. Le persone assegnatarie delle caselle di posta elettronica sono responsabili del corretto utilizzo delle stesse.

È fatto divieto di utilizzare le caselle di posta elettronica aziendale per l'invio di messaggi personali o per la partecipazione a dibattiti, forum o mail-list salvo diversa ed esplicita autorizzazione.

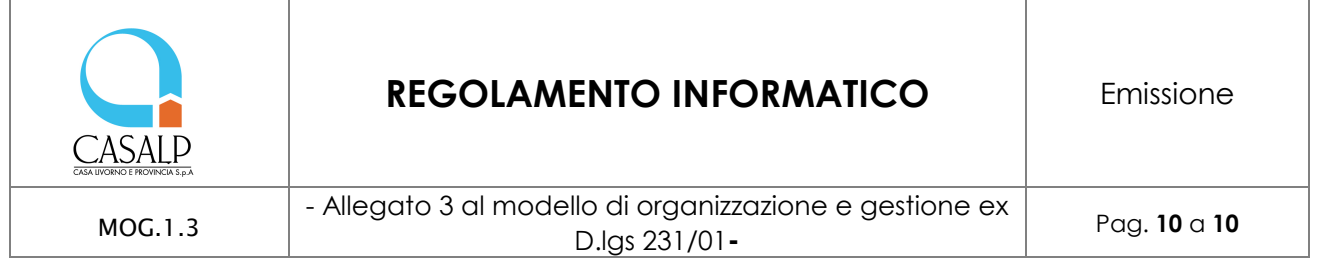

È fatto divieto di utilizzare la posta elettronica aziendale per lo scambio di materiale pornografico o pedopornografico che possa fare incorrere nei reati di pornografia minorile (art. 600-ter codice penale) e detenzione di materiale pornografico (art. 600 quater codice penale) e così ledere all'immagine di CASALP.

È buona norma evitare messaggi completamente estranei al rapporto di lavoro o alle relazioni tra colleghi. La casella di posta deve essere mantenuta in ordine, cancellando documenti inutili e soprattutto allegati ingombranti.

Per quanto riguarda le comunicazioni inviate o ricevute a mezzo e-mail che abbiano contenuti rilevanti o contengano impegni contrattuali o precontrattuali per CASALP è opportuno fare riferimento alle procedure in essere per la corrispondenza ordinaria, anche per quanto concerne l'autorizzazione e la firma del documento stesso.

È possibile utilizzare la ricevuta di ritorno per avere la conferma dell'avvenuta lettura del messaggio da parte del destinatario, ma di norma per la comunicazione ufficiale è obbligatorio avvalersi degli strumenti tradizionali oppure della posta elettronica certificata (PEC).

È obbligatorio controllare i file attachments di posta elettronica prima del loro utilizzo (non eseguire download di file eseguibili o documenti da siti Web o Ftp non conosciuti).

È vietato inviare catene telematiche (o di Sant' Antonio). Se si dovessero ricevere messaggi di tale tipo, si deve comunicarlo immediatamente al *Responsabile Sistema Informatico* per poi procedere all'eliminazione degli stessi. Non si devono in alcun caso attivare gli allegati di tali messaggi.

# **8.1. Disponibilità dei messaggi di posta elettronica.**

Il personale di CASALP, in caso di assenza programmata (ad es. per ferie o attività di lavoro fuori sede), deve adottare le misure organizzative più idonee ad assicurare la corretta gestione dei messaggi necessari al normale svolgimento dell'attività lavorativa ed alla conseguente continuità della stessa.

CASALP mette a disposizione di tutti i lavoratori apposite funzionalità di sistema che consentono di impostare un messaggio di risposta automatica (Out of Office Replay). In caso di assenza programmata, l'utente quindi è tenuto ad attivare i messaggi di risposta automatica che comunicano l'assenza dell'utente e devono contenere i riferimenti (sia elettronici che telefonici) di Uffici e/o utenti cui rivolgersi in caso di necessità.

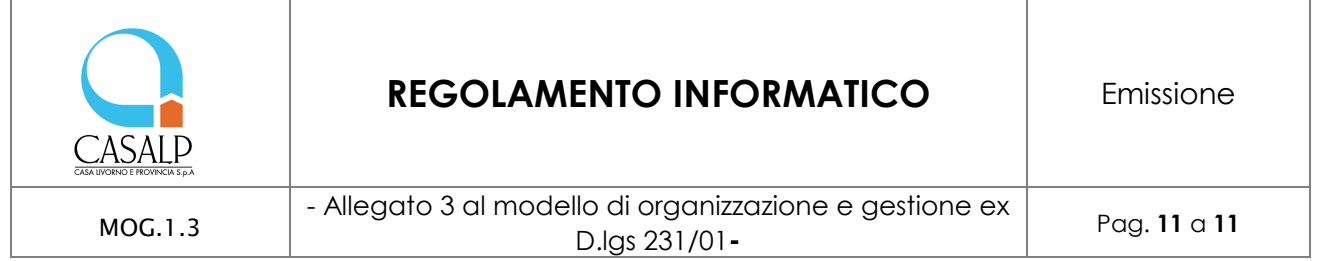

Nel caso, invece, di eventuale assenza improvvisa e/o prolungata (ad es. per malattia) ed il lavoratore non possa attivare la procedura sopra descritta, CASALP si riserva la possibilità di attivare analogo accorgimento, avvertendo gli interessati.

Nel caso in cui si preveda la possibilità che, in caso di assenza improvvisa o prolungata, e per improrogabili necessità legate all'attività lavorativa, si debba conoscere il contenuto dei messaggi di posta elettronica o di altri dati aziendali che siano nella esclusiva disponibilità del dipendente (es. file.PST.), il responsabile al quale fa capo l'utente, in qualità di fiduciario, può richiedere al *Responsabile Sistema Informatico* che venga effettuato il reset della password dell'utente stesso. Di tale attività deve essere redatto, a cura del suddetto Responsabile, apposito verbale e deve essere informato l'utente interessato alla prima occasione utile in modo tale da metterlo in condizione di cambiare la password.

L'utente, qualora lo ritenga opportuno, può disporre che il fiduciario sia una persona diversa dal proprio Responsabile, dandone comunicazione formale al Responsabile Sistema Informatico.

#### **9. INTERVENTI SUI SISTEMI INFORMATICI AZIENDALI**

Gli interventi sui sistemi informatici aziendali (software e hardware) sono di esclusiva competenza del *Responsabile Sistema Informatico* e delle eventuali società esterne incaricate dall'azienda.

Ogni richiesta di intervento deve essere formalizzata dagli utenti tramite comunicazione scritta al *Responsabile Sistema Informatico*, il quale, in base all'urgenza ed alla gravità della segnalazione, interviene direttamente o tramite le eventuali società esterne incaricate dall'azienda.

# **10. SICUREZZA DEI DATI AZIENDALI E PRIVACY**

L'azienda adotta tutte le misure di sicurezza previste dal D.Lgs 196/2003 e s.m.i. (codice in materia di protezione dei dati personali), che ogni dipendente è tenuto a rispettare.

É fatto obbligo a ciascun dipendente, Incaricato del trattamento dei dati, di osservare le disposizioni impartite dal Responsabile del trattamento dei dati, nominato dall'Azienda quale Titolare del trattamento, in conformità con quanto previsto dal D.Lgs. 196/2003.

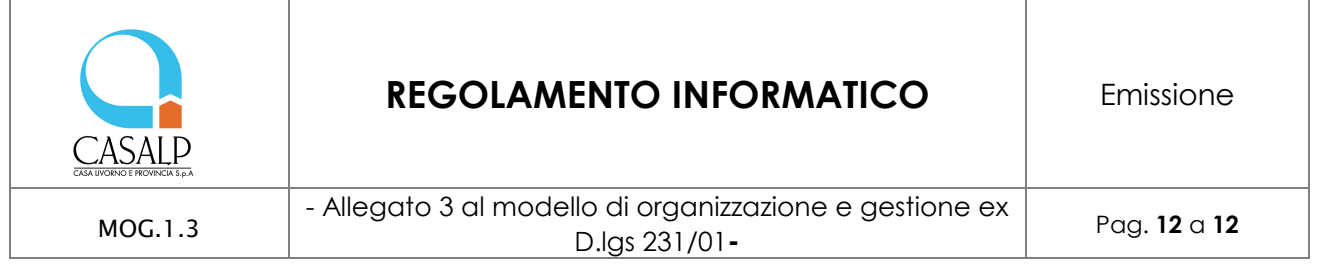

Ogni incaricato è tenuto ad osservare tutte le misure di protezione e sicurezza atte ad evitare rischi di distruzione, perdita, accesso non autorizzato o trattamento non consentito, già in atto o successivamente indicate dal Responsabile del trattamento sulla base del documento programmatico sulla sicurezza.

Tutte le misure relative alla sicurezza elettronica (comprensive di sistemi di protezione firewall ed antivirus, back-up, disaster recovery) sono indicate nel Documento programmatico sulla sicurezza dei dati al quale si rimanda.

L'attività di amministratore di sistema, prevista dalla normativa privacy, viene assegnata formalmente dal titolare del trattamento dei dati, ad una persona fisica (interna o esterna all'azienda) dotato delle esperienze, dei requisiti di capacità ed affidabilità adeguate. Il nominativo viene diffuso all'interno dell'azienda.

Tale persona assume le responsabilità previste dalla normativa e, sul suo operato, annualmente viene eseguito un audit il cui risultato dovrà essere documentato con la stesura di un report da conservare da parte del titolare o responsabile per eventuali ispezioni. Oggetto dell'audit sono:

- il rispetto delle misure minime di sicurezza
- l'analisi dei log di accesso
- l'analisi di eventuali security incident

# **11. ATTIVITÀ DI VERIFICA.**

A cura del Responsabile del trattamento dei dati e dell'amministratore del sistema (*Responsabile Sistema Informatico*) sono periodicamente attivati controlli, anche a campione, al fine di verificare la funzionalità e sicurezza del sistema e garantire l'applicazione del regolamento.

Gli archivi di log risultanti da questo monitoraggio contengono traccia di ogni operazione di collegamento effettuata dall'interno della rete societaria verso Internet. Eventuali attivazioni di controlli specifici saranno preventivamente comunicate; resta inteso che in caso di anomalie, l'Azienda potrà effettuare verifiche dirette a fini di monitoraggio e controllo delle risorse informatiche, che potranno incidentalmente consentire la conoscibilità dei log di connessione relativi anche ad una sola postazione.

In conformità a quanto previsto dall'atto di nomina dell'Amministratore di Sistema, nei casi in cui si verificano una delle seguenti condizioni:

- prolungata assenza o impedimento dell'incaricato;
- intervento è indispensabile e indifferibile;

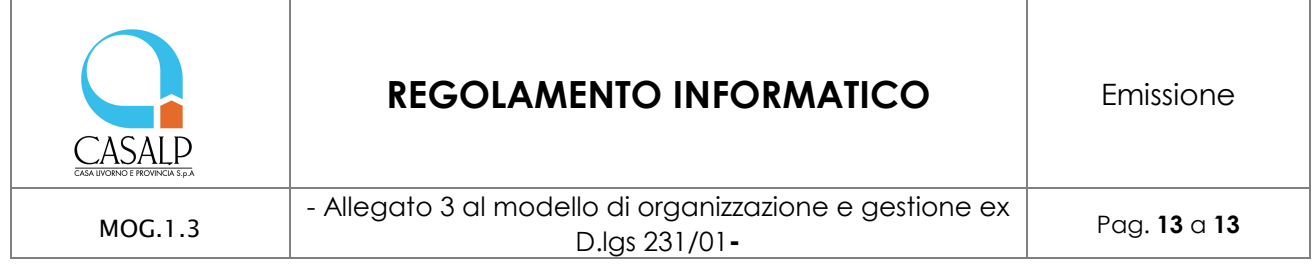

- concrete necessità di operatività e di sicurezza del sistema;

l'Amministratore di Sistema può accedere al computer per acquisire i dati necessari al proseguimento dell'attività lavorativa, registrando in apposito verbale le operazioni eseguite.

L'Amministratore di sistema, su propria iniziativa o su richiesta dell'Organismo di Vigilanza, potrà effettuare controlli a campione circa il rispetto di quanto contenuto nel presente regolamento che ciascun dipendente è tenuto a seguire.

#### **12. CESSAZIONE DEL RAPPORTO DI LAVORO.**

In caso di cessazione del rapporto di lavoro, l'utente deve mettere a disposizione di CASALP qualsiasi risorsa assegnata, sia le attrezzature informatiche sia le informazioni di interesse aziendale:

- la casella di posta elettronica individuale sarà mantenuta attiva per il tempo strettamente necessario a gestire il passaggio di consegne e concludere eventuali contatti aperti.
- l'utente non può cancellare le informazioni di interesse aziendale presenti sulle postazioni di lavoro e/o sulla rete, senza esplicita autorizzazione del proprio Responsabile.
- qualora l'utente abbia inavvertitamente lasciato sulle postazioni di lavoro e/o sulla rete informazioni di interesse non aziendale, le stesse verranno cancellate senza alcuna responsabilità per CASALP.

Il responsabile si dovrà preoccupare di disattivare tutti gli accessi a siti e banche dati esterne registrate a nome del dipendente.

# **13. SANZIONI PER INOSSERVANZA DELLE NORME**

Le presenti istruzioni sono impartite ai sensi delle normative vigenti in materia di privacy ed in conformità al Modello di organizzazione, gestione e controllo redatto ai sensi del D.Lgs 231/2001.

L'inosservanza delle stesse da parte dell'incaricato può comportare sanzioni anche di natura penale a suo carico ai sensi delle disposizioni di cui alla parte III, cap. I e II del D.lgs n. 196/2003 (artt. da 161 a 172 del D.lgs. 196/2003).

Inoltre si fa presente che l'inosservanza del presente regolamento potrebbe configurare violazione del Codice Etico aziendale e, di conseguenza, essere passibile di sanzioni ai sensi del Codice Disciplinare aziendale.

#### **14. AGGIORNAMENTO E REVISIONE**

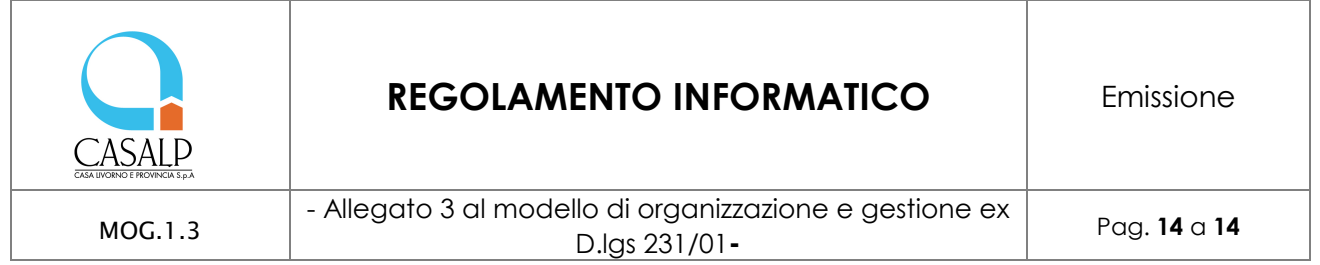

Tutti i dipendenti possono proporre, quando ritenuto necessario, integrazioni al presente Regolamento. Le proposte verranno esaminate dal Direttore generale di concerto con l'Organismo di Vigilanza e quindi approvate dal Amministratore Unico. Il presente Regolamento è soggetto a revisione ogni qual volta se ne presenti la necessità.

Di ogni revisione successiva sarà data tempestiva comunicazione a tutti i dipendenti.